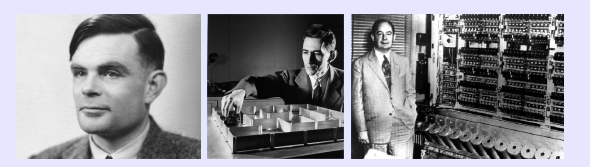

# Information, Calcul et Communication Compléments de cours

J.-C. Chappelier

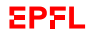

# <span id="page-1-0"></span>**Leçon I.4 – Etude de cas 3 (examen 2018, questions 1 à 4)**

▶ On considère ici uniquement des schémas binaires sur 8 bits représentant des nombres entiers *positifs*. A quelle valeur décimale correspond le schéma binaire sur 8 bits de l'addition de 10010001 et 11111100 ?

#### 141

- ▶ Si l'on interprète les schémas binaires suivants comme des nombres entiers *signés*, quel schéma correspond à la plus petite valeur ?
	- **A]** 11100000 **B]** 10000011 **\* C]** 01110000 **D]** 00000111
- ▶ En représentation non signée sur 8 bits, à quel nombre entier positif correspond le schéma binaire 10110101 ?

#### 181

▶ Toujours pour le même schéma binaire 10110101, à quel nombre entier *signé* cela correspondrait-il ?

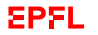

## <span id="page-2-0"></span>**Leçon II.1 (Filtrage des signaux) – Points clés**

- ▶ signal (définition, amplitude, fréquence, période, déphasage)
- $\blacktriangleright$  bande passante
- $\blacktriangleright$  représentation spectrale
- ▶ filtre passe-bas idéal
- ▶ notion d'échantillonnage
- $\blacktriangleright$  effet stroboscopique (si  $f_e < 2f$ )

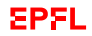

Le signal

$$
X(t) = 3\sin\left(\frac{2\pi t}{5}\right) + 4\sin\left(\frac{\pi t}{3}\right) + 5\sin(\pi t)
$$

**A**] n'est pas périodique.

**B**] est périodique de période  $T = 6$ .

**C**] est périodique de période *T* = 2.

**D**] **\*** est périodique de période *T* = 30.

Soit le signal

$$
X(t) = 8\sin(4\pi t) - 6\cos(8\pi t) + 7\cos(2\pi t).
$$

### Son filtrage  $\hat{X}(t)$  par un filtre passe-bas idéal de fréquence de coupure  $f_c = 3$  Hz vaut : **A]** 0 **B]** 8sin(4 $\pi t$ ) **C]** 7cos(2 $\pi t$ ) **\*D]** 8sin(4 $\pi t$ ) + 7cos(2 $\pi t$ )

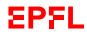

On considère le signal suivant :   
\n
$$
X(t) = 6 \cos(4\pi t + \frac{\pi}{3}) \cdot \sin(23\pi t + \frac{\pi}{3}) + 8 \cos(5\pi t + \frac{\pi}{6}) \cdot \sin(25\pi t - \frac{\pi}{6})
$$

Dessinez son spectre.

Quelle est sa bande passante ?

On passe le signal *X* dans un filtre passe-bas idéal de fréquence de coupure 12 Hz. Quelle est la forme mathématique du signal  $\hat{X}$  résultant ?

**Formulaire :**

$$
2\cos(u)\sin(v) = \sin(u+v) - \sin(u-v)
$$

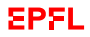

Fréquences :

 $X(t) = \cos(4\pi t + \frac{\pi}{3})$   $_{\text{I}}$   $\approx$  2 Hz  $X(t) = \sin(23\pi t + \frac{\pi}{3})$  rs 11.5 Hz  $X(t) = \cos(5\pi t + \frac{\pi}{6})$  rs 2.5 Hz  $X(t) = \sin(25\pi t - \frac{\pi}{6})$  rs 12.5 Hz

donc dans le signal résultant, on a les 4 fréquences suivantes :

*f*<sup>1</sup> = 11.5−2 = 9.5 Hz  $f_2 = 11.5 + 2 = 13.5$  Hz *f*<sup>3</sup> = 12.5−2.5 = 10 Hz  $f_4 = 12.5 + 2.5 = 15$  Hz

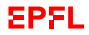

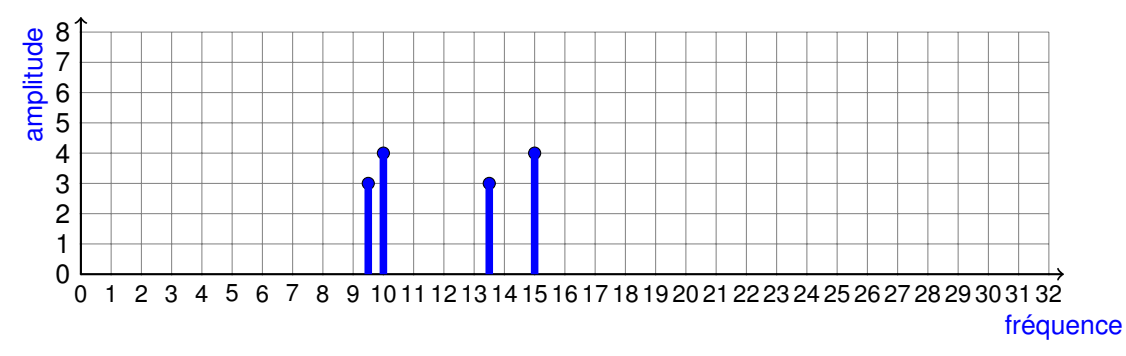

**Bande passante =** 15

$$
\widehat{X}(t) = 3\sin(19\pi t) + 4\sin(20\pi t - 2\frac{\pi}{6})
$$

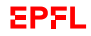